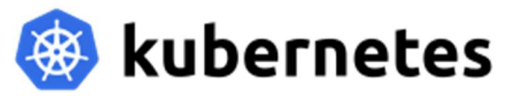

#### หลักสูตร "Kubernetes (K8s) สำหรับ Web Developer"

#### วันที่ 6-8 เมษายน 2567 (3 วัน)

## วัตถุประสงคของหลักสูตร

- $\bullet$  เพื่อให้ผู้เรียนมีความรู้ ความเข้าใจเกี่ยวกับ Docker และสามารถนำไปใช้งานร่วมกับ K8s ได้
- $\bullet$  เพื่อให้ผู้เรียนมีความรู้ ความเข้าใจในหลักการทำงานของ K8s
- เพื่อใหผเูรียนสามารถ Deploy Web App ไปยัง K8s ได
- $\bullet$  เพื่อให้ผู้เรียนสามารถใช้ Helm เพื่อจัดการ App ใน K8s ได้
- $\bullet$  เพื่อให้ผู้เรียนเข้าใจหลักการของ CI/CD และสามารถประยุกต์ และ Deploy App แบบอัตโนมัติได้
- $\bullet$  เพื่อให้ผู้เรียนสามารถใช้ ArgoCD เพื่อ Deploy App ไปยัง Kubernetes ได้
- เพื่อใหผเูรียนสามารถ Monitoring K8s ได

# พื้นฐานผู้เรียน

 $\bullet$  มีพื้นฐานการพัฒนา Web App หรือเคยพัฒนาซอฟต์แวร์มาก่อน

## เนื้อหาการเรียนและตารางเรียน 3 วัน

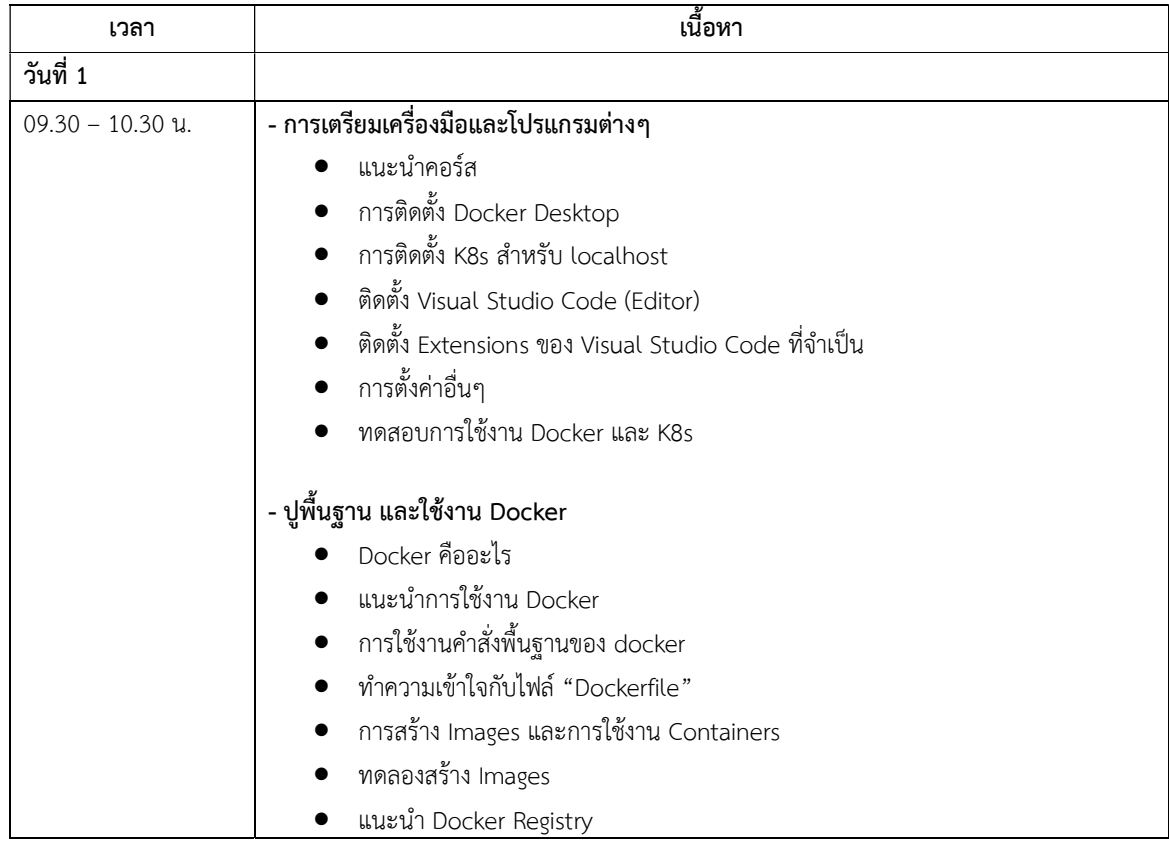

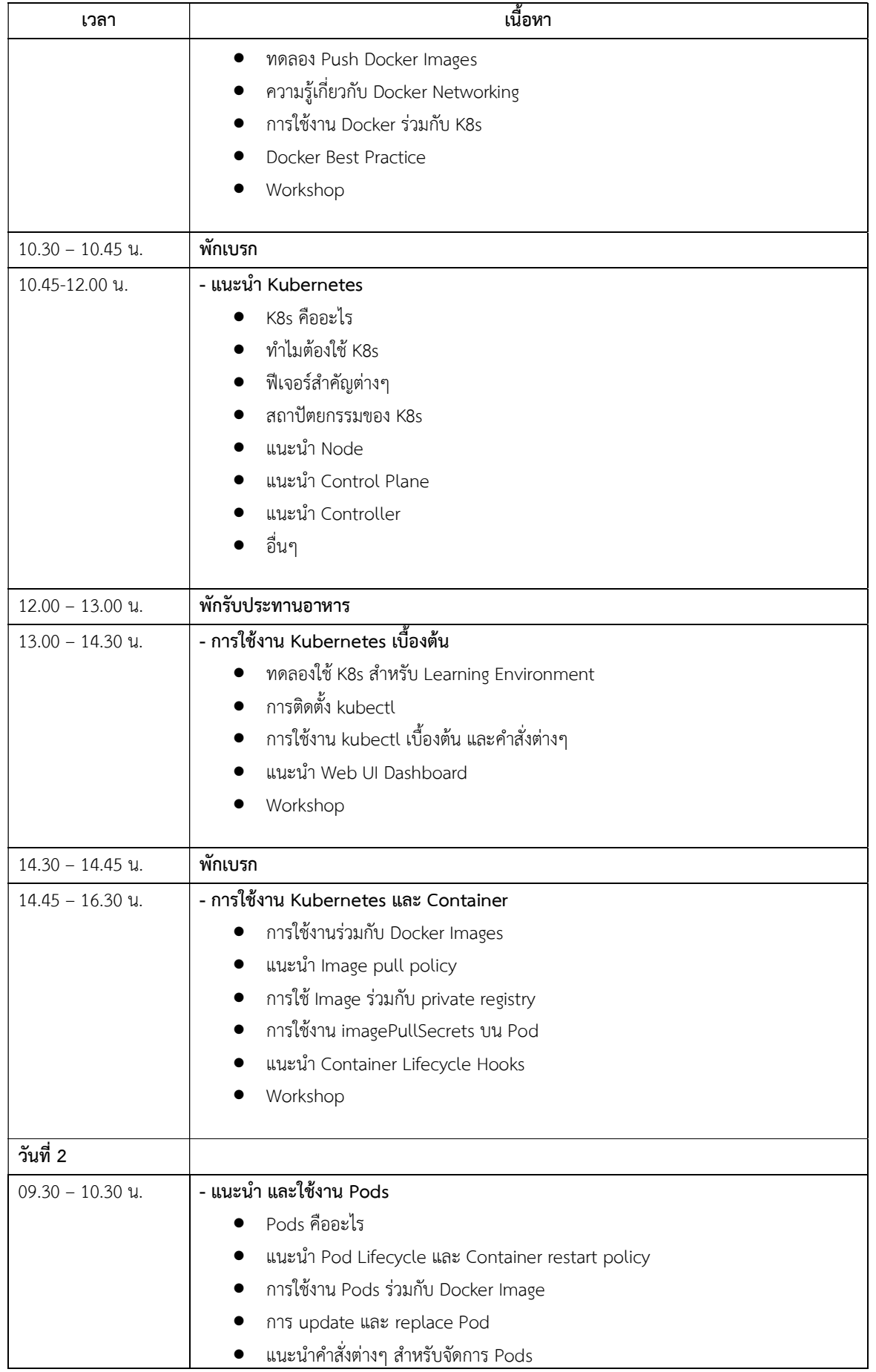

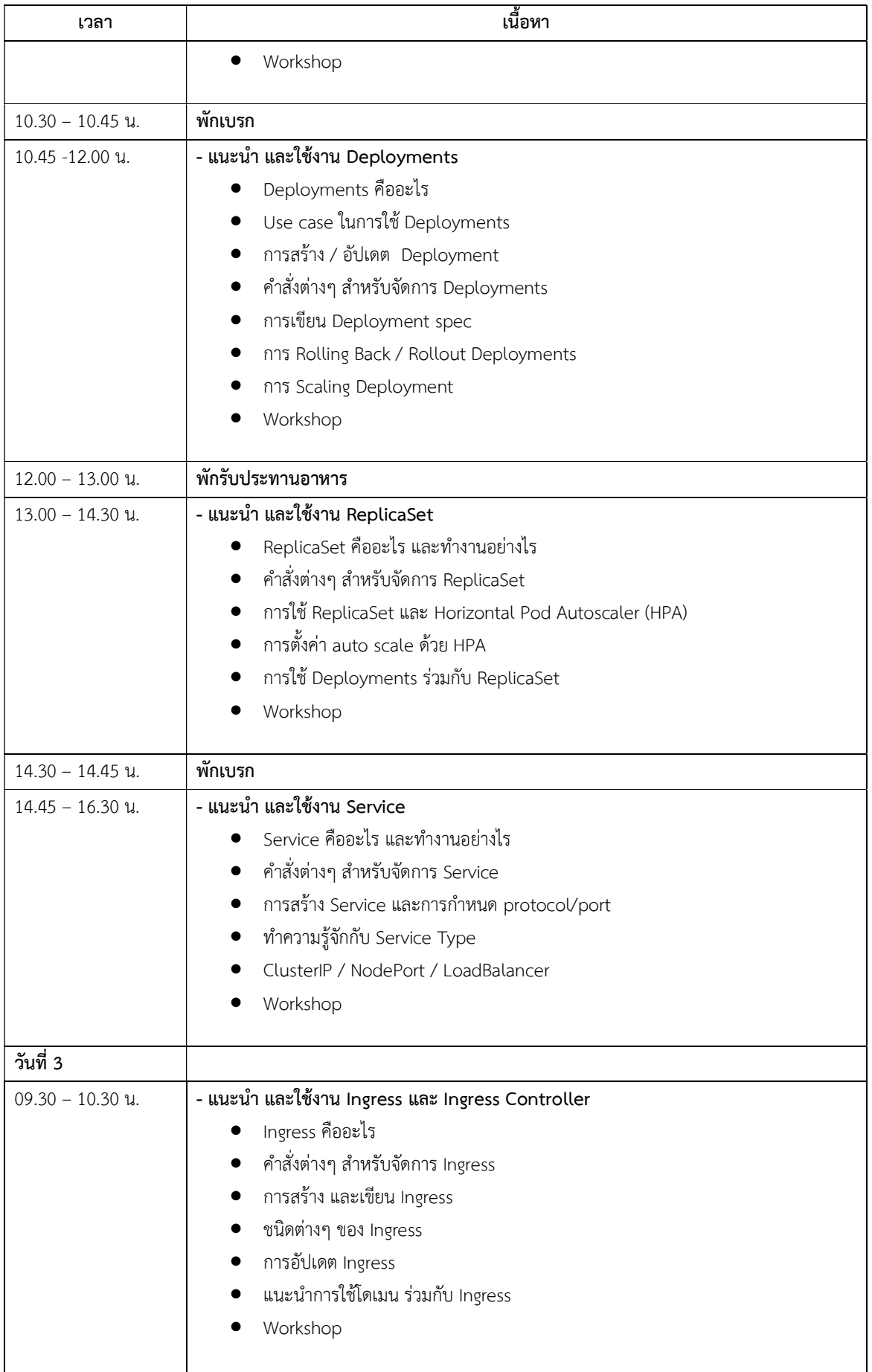

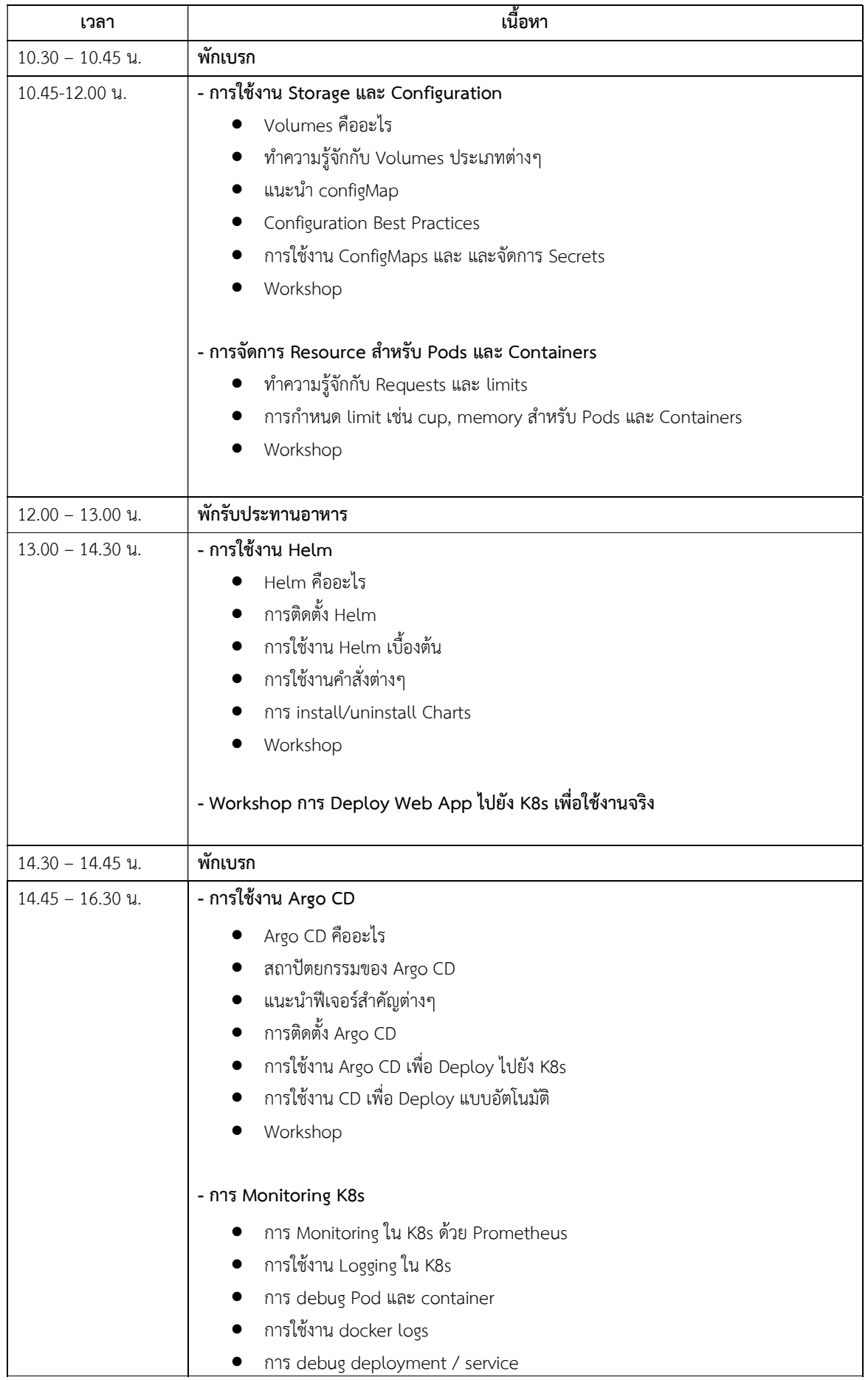

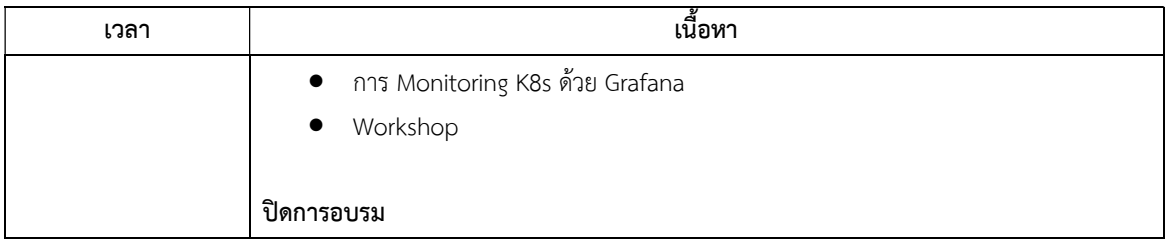

ติดตอ: codingthailand@gmail.com โทร: 085-4952624 (อ.เอก)